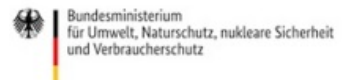

Veröffentlicht auf *Umwelt im Unterricht: Materialien und Service für Lehrkräfte – [BMUV-Bildungsservice](http://www.umwelt-im-unterricht.de)*(http://www.umweltim-unterricht.de)

[Startseite](https://www.umwelt-im-unterricht.de/) » [Materialien](https://www.umwelt-im-unterricht.de/materialien)

## 26.01.2023 | Bilderserie Hochradioaktiver Abfall, seine Lagerung und Entsorgung

## **Sekundarstufe, Grundschule**

Von der Atomenergie über Gefahren der Radioaktivität und Zwischenlager bis hin zum Endlager: Die Bilderserie veranschaulicht verschiedene Aspekte des Umgangs mit und der Entsorgung von hochradioaktiven Abfällen.

## **Gehört zu:**

Thema des Monats: Wohin mit dem [hochradioaktiven](https://www.umwelt-im-unterricht.de/wochenthemen/wohin-mit-dem-hochradioaktiven-abfall) Abfall? [Unterrichtsvorschlag:](https://www.umwelt-im-unterricht.de/unterrichtsvorschlaege/auf-der-suche-nach-einem-endlager-fuer-hochradioaktive-abfaelle-variante-fuer-fortgeschrittene) Auf der Suche nach einem Endlager für hochradioaktive Abfälle (Variante für Fortgeschrittene) (SEK)

[Unterrichtsvorschlag:](https://www.umwelt-im-unterricht.de/unterrichtsvorschlaege/auf-der-suche-nach-einem-endlager-basisvariante) Auf der Suche nach einem Endlager für hochradioaktive Abfälle (Basisvariante) (SEK) [Unterrichtsvorschlag:](https://www.umwelt-im-unterricht.de/unterrichtsvorschlaege/wohin-mit-dem-radioaktiven-abfall-variante-fuer-fortgeschrittene) Wohin mit dem radioaktiven Abfall? (Variante für Fortgeschrittene) (GS) [Unterrichtsvorschlag:](https://www.umwelt-im-unterricht.de/unterrichtsvorschlaege/was-ist-radioaktiver-abfall-basisvariante) Wohin mit dem radioaktiven Abfall? (Basisvariante) (GS)

# Inhalt

## **Bildergalerie**

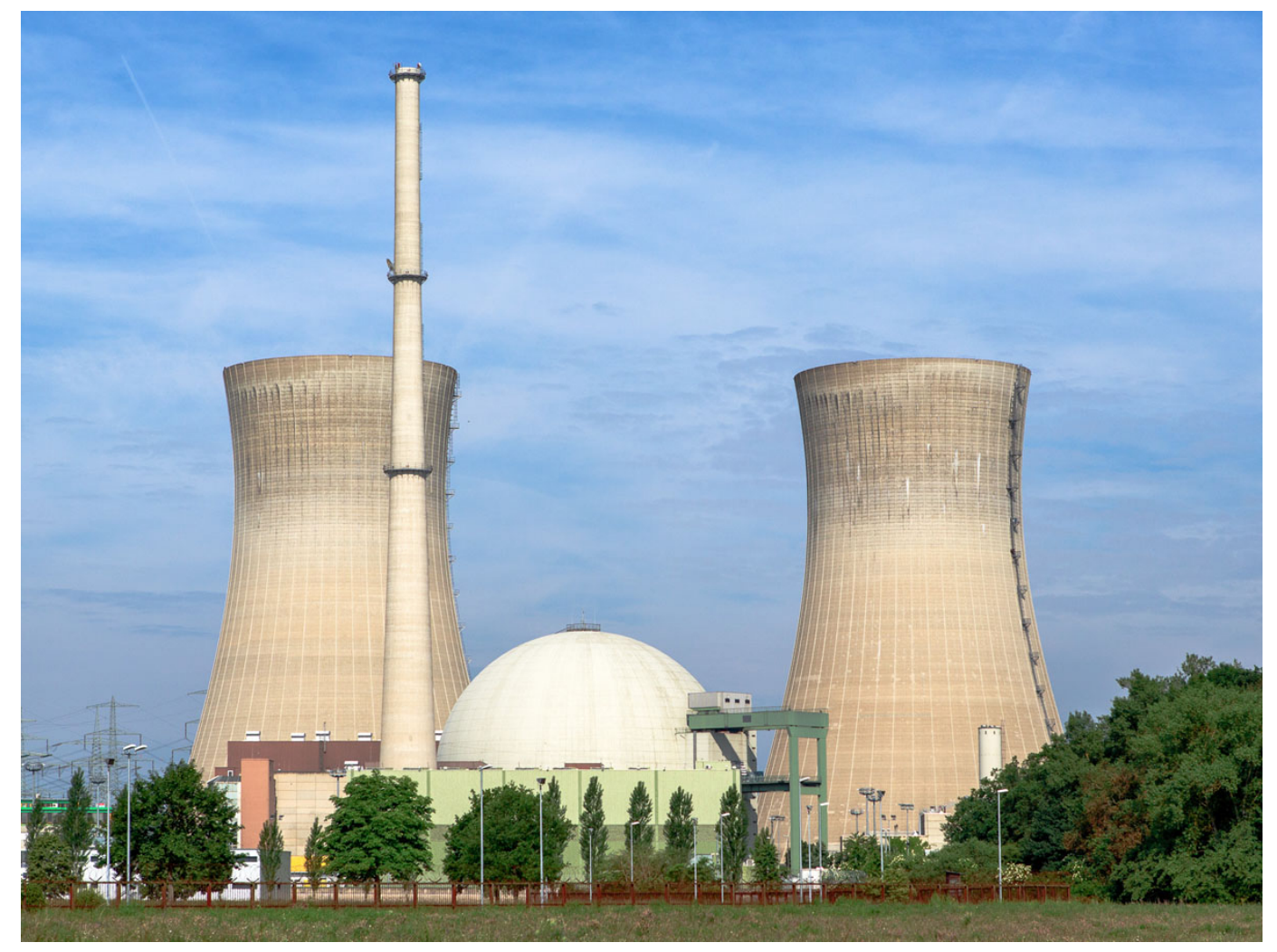

/ commons.wikimedia.org [\[https://de.wikipedia.org/wiki/Kernenergie#/media/Datei:Kernkraftwerk\\_Grafenrheinfeld\\_-\\_2013.jpg\]](https://de.wikipedia.org/wiki/Kernenergie#/media/Datei:Kernkraftwerk_Grafenrheinfeld_-_2013.jpg)

/ CC BY-SA 3.0 [\[https://creativecommons.org/licenses/by-sa/3.0/deed.de\]](https://creativecommons.org/licenses/by-sa/3.0/deed.de)

#### Was sind hochradioaktive Abfälle?

In einem Atomkraftwerk – oft auch Kernkraftwerk genannt – entstehen bei der Energieerzeugung hochradioaktive Abfälle. Das sind Abfälle, die sehr stark radioaktiv sind und wegen des radioaktiven Zerfalls sehr viel Wärme abgeben. Dabei handelt es sich überwiegend um die verbrauchten Brennelemente aus den Atomkraftwerken. Hinzu kommen Abfälle aus der Wiederaufarbeitung ausgebrannter Brennelemente. Zusätzlich fallen beim Betrieb und Rückbau der Atomkraftwerke schwachund mittelradioaktive Abfälle an. Die hochradioaktiven Abfälle machen nur einen Anteil von circa 5 Prozent am Gesamtvolumen der radioaktiven Abfälle in Deutschland aus, enthalten jedoch circa 99 Prozent der gesamten Radioaktivität aller radioaktiven Abfälle. Die letzten deutschen Atomkraftwerke wurden zwar abgeschaltet, es bleiben aber rund 27.000 Kubikmeter hochradioaktiver Abfälle übrig. Für diese Abfälle wird derzeit ein Endlagerstandort in Deutschland gesucht.

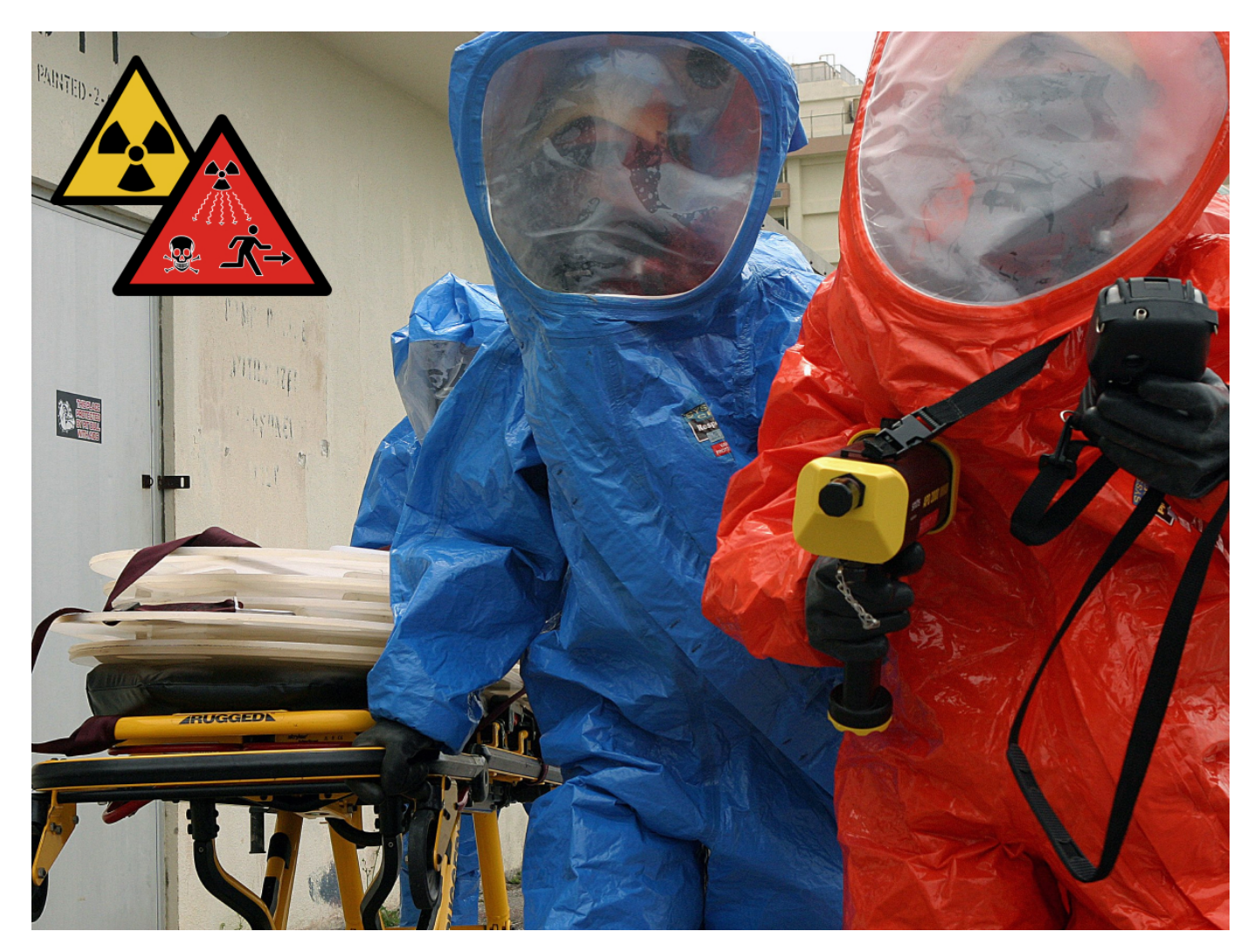

Foto: LCPL Sarah M. Harman, Marine Corps Base, Camp Kinser State: Okinawa Country: Japan (JPN) / Wikimedia Commons

[\[https://commons.wikimedia.org/wiki/File:Members\\_of\\_the\\_Marine\\_Corps\\_Base\\_\(MCB\)\\_Camp\\_Kinser\\_Fire\\_Department\\_check\\_for\\_any\\_remnants\\_from\\_a\\_simulated\\_dirty\\_bomb\\_during\\_the\\_decontamination\\_process,\\_which\\_is\\_part\\_of\\_a\\_s](https://commons.wikimedia.org/wiki/File:Members_of_the_Marine_Corps_Base_(MCB)_Camp_Kinser_Fire_Department_check_for_any_remnants_from_a_simulated_dirty_bomb_during_the_decontamination_process,_which_is_part_of_a_simulate_-_DPLA_-_2c867e2f0381e38362d7928f0eb8e42c.jpeg)imulate \_DPLA\_-\_2c867e2f0381e38362d7928f0eb8e42c.jpeg]

/ NoC-US [\[https://www.wikidata.org/wiki/Q47530911\]](https://www.wikidata.org/wiki/Q47530911)

Warnhinweise: © International Atomic Energy Agency

Was bedeutet Radioaktivität und warum ist diese gefährlich?

Vereinfacht gesagt beschreibt Radioaktivität das Phänomen, dass Atomkerne zerfallen. Kernzerfall kann auf natürliche Weise geschehen oder künstlich durch den Menschen herbeigeführt werden. Die Zerfallsenergie wird dabei als Strahlung ausgesendet. Diese Strahlung nennt man ionisierende, also energiereiche Strahlung. Ionisierende Strahlung kann Zellen schädigen. Dabei ist es egal, ob die Strahlung aus natürlichen oder künstlichen Quellen stammt. Je nachdem, ob Strahlung auf eine Keim- oder Körperzelle trifft, kann es zu einer Veränderung der Erbanlagen kommen oder es können Krebserkrankungen entstehen. Strahlung und Wärmeabgabe hochradioaktiver Abfälle werden erst nach mehreren Hunderttausend Jahren so weit abgeklungen sein, dass sie keine Gefahr mehr für Mensch und Umwelt darstellen. Das Foto zeigt eine Übung der Feuerwehr eines US-Militärstützpunkts. Die abgebildeten Personen schützen sich vor der Strahlung durch Strahlenschutzanzüge. Links oben im Bild: die internationalen Warnsymbole vor Radioaktivität. Das rote Symbol wurde als Ergänzung entwickelt, weil das gelbe Symbol von vielen Menschen nicht als Warnung verstanden wurde.

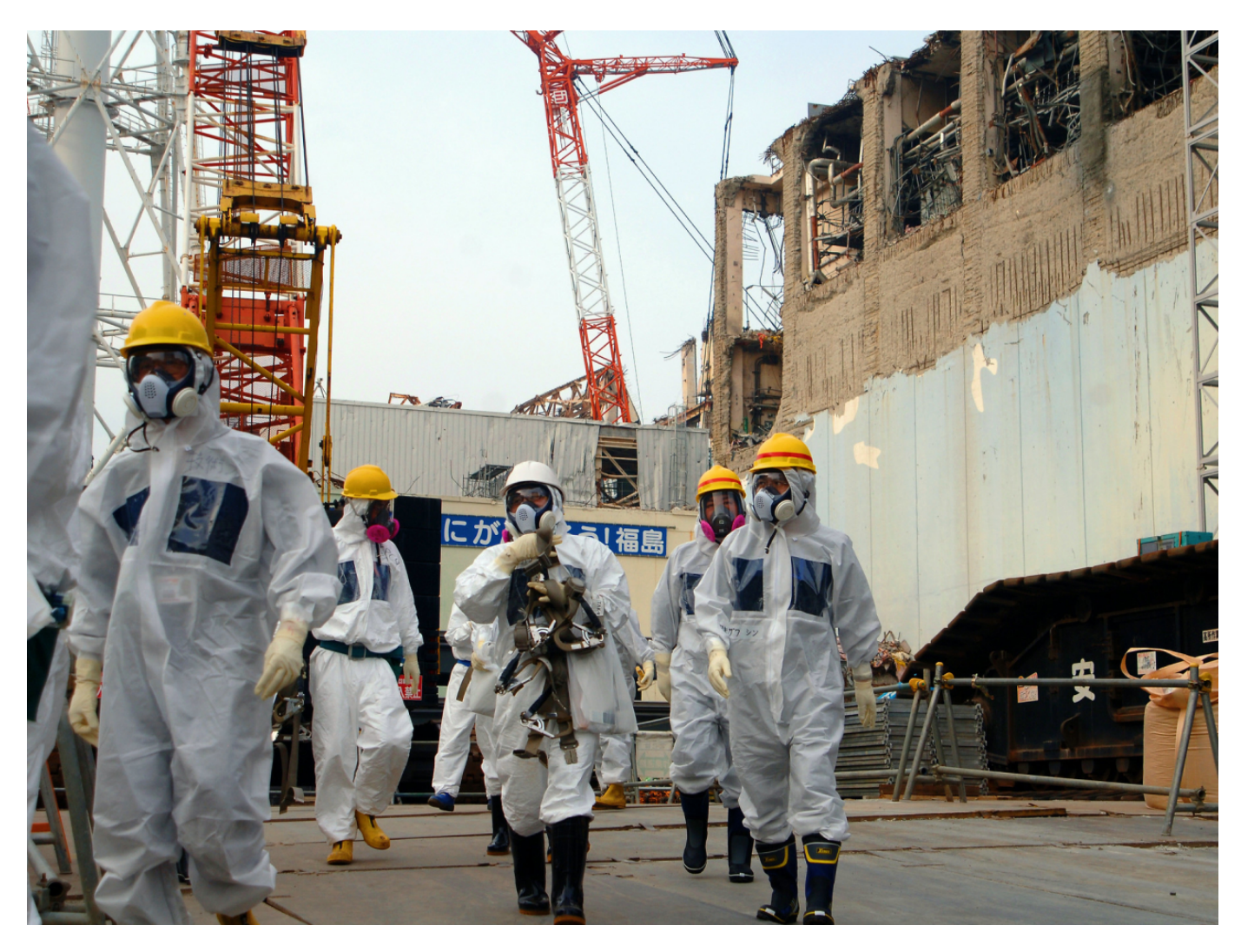

IAEA Imagebank [\[https://www.flickr.com/photos/iaea\\_imagebank/\]](https://www.flickr.com/photos/iaea_imagebank/) / flickr.com [\[https://www.flickr.com/photos/iaea\\_imagebank/8657963646/\]](https://www.flickr.com/photos/iaea_imagebank/8657963646/)

/ CC BY-SA 2.0 [\[https://creativecommons.org/licenses/by-sa/2.0/\]](https://creativecommons.org/licenses/by-sa/2.0/)

Katastrophe in Fukushima

In der Geschichte der zivilen Nutzung der Atomenergie kam es zu katastrophalen Unfällen in kerntechnischen Anlagen. Die Unfallursachen waren sehr unterschiedlich. Nukleare Unfälle können beispielsweise durch Versagen technischer Komponenten, durch menschliche Fehler oder auch durch Naturkatastrophen entstehen. Durch einen nuklearen Unfall werden radioaktive Substanzen in stark erhöhtem Maße freigesetzt. Dies kann katastrophale Auswirkungen auf Gesundheit und Umwelt haben. Die bekanntesten nuklearen Unfälle mit massiven Freisetzungen radioaktiver Stoffe in die Umwelt ereigneten sich 1986 in Tschernobyl in der damaligen Sowjetunion (heute Ukraine) und 2011 in Fukushima in Japan. 2011 gab es im Pazifik ein Seebeben, in dessen Folge ein Tsunami die Ostküste Japans traf. Dieser löste eine Unfallserie im Atomkraftwerk Fukushima Daiichi mit Kernschmelzen in drei Reaktorblöcken aus. Das Foto zeigt Fachleute der Internationalen Atomenergiebehörde in Schutzanzügen vor Ruinen des Atomkraftwerks Fukushima, etwa zwei Jahre nach der Katastrophe.

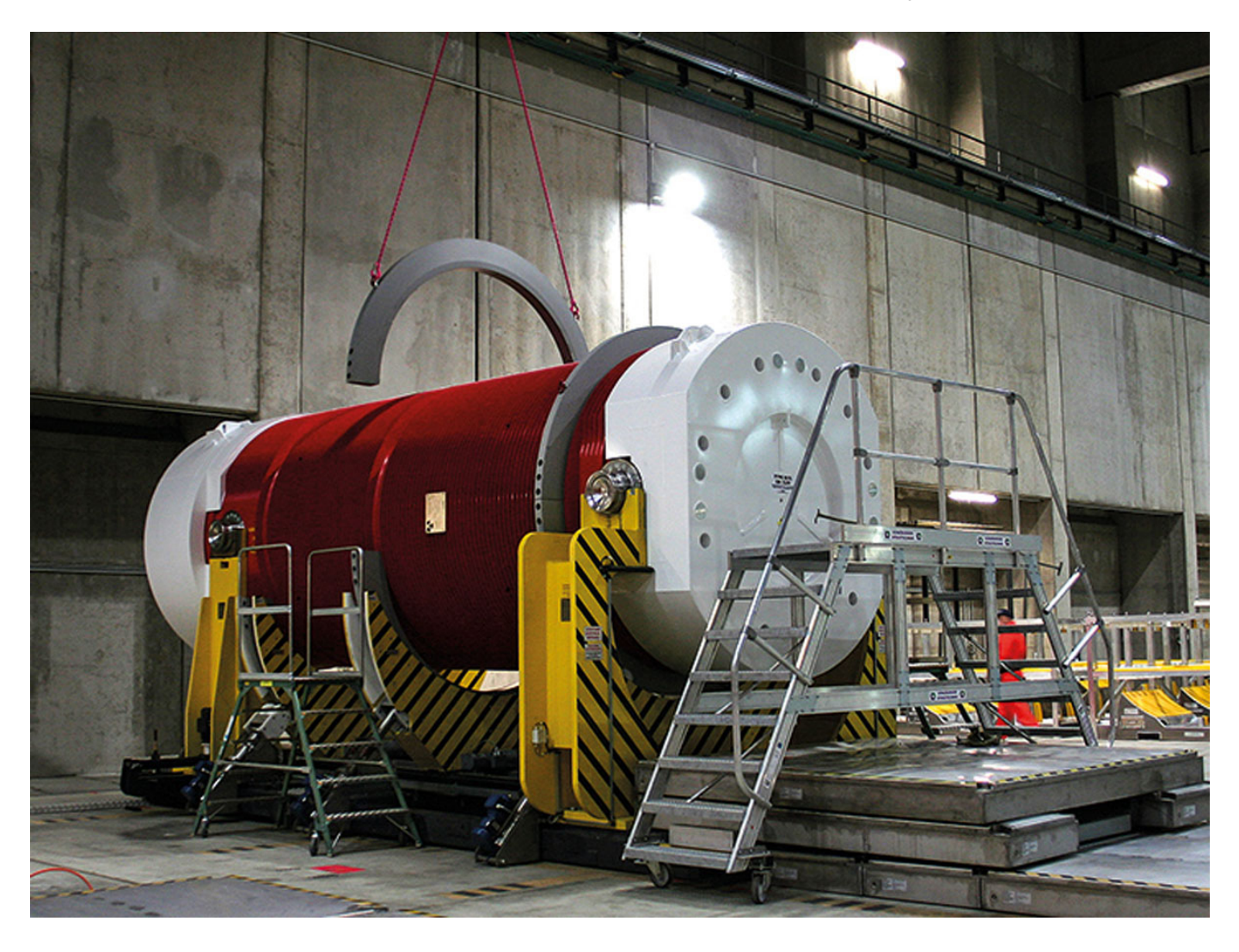

#### Foto: © Bundesamt für die Sicherheit der nuklearen Entsorgung (BASE)

Was ist ein Castor-Behälter?

CASTOR ist die Abkürzung für die englische Bezeichnung "Cask for Storage and Transport of Radioactive Material" und kennzeichnet verschiedene Behälterbauarten, die dazu dienen, hochradioaktiven Abfall zu transportieren und für eine begrenzte Zeit aufzubewahren. Die hochradioaktiven Stoffe sind darin unter anderem von einem circa 40 Zentimeter dicken Mantel aus Gusseisen umgeben. Sogenannte Moderatorstäbe schirmen gegen Neutronen ab. So wird der gesetzliche Grenzwert für die Strahlenbelastung an der Behälteroberfläche sicher unterschritten. Nach Abschaltung der letzten Atomkraftwerke wird der hochradioaktive Abfall in circa 1.900 Castor-Behältern in 16 Zwischenlagern aufbewahrt.

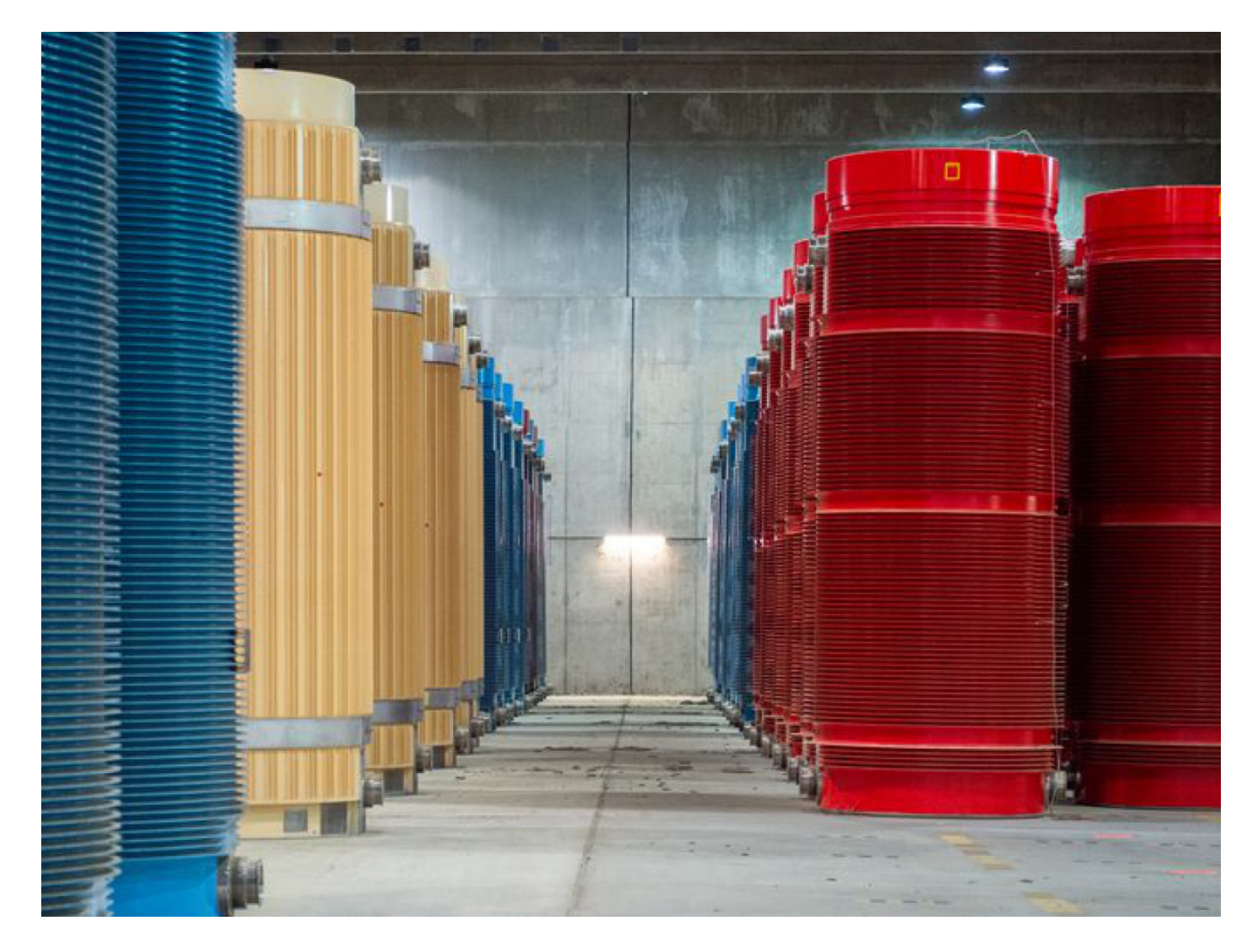

#### Foto: © picture alliance / dpa / Lucas Bäuml

## Zwischenlager für hochradioaktive Abfälle

Bis heute steht in Deutschland kein betriebsbereites genehmigtes Endlager für radioaktive Abfälle zur Verfügung. Deshalb werden radioaktive Abfälle aus dem Betrieb und der Stilllegung von Atomkraftwerken und Forschungsreaktoren bis zu ihrer Verbringung in ein Endlager zeitlich begrenzt in Zwischenlagern aufbewahrt. Zwischenlager sind – wie es das Wort andeutet – demnach eine Zwischen- und keine Dauerlösung. Mauern, Wachmannschaften und Stacheldraht können auf lange Sicht nicht den Schutz gewähren, den ein Endlager in stabilen Gesteinsschichten tief unter der Erde bietet. Zügig ein Endlager in Deutschland zu finden, das langfristig den bestmöglichen Schutz von Mensch und Umwelt vor den strahlenden Hinterlassenschaften bietet, muss daher das Ziel sein.

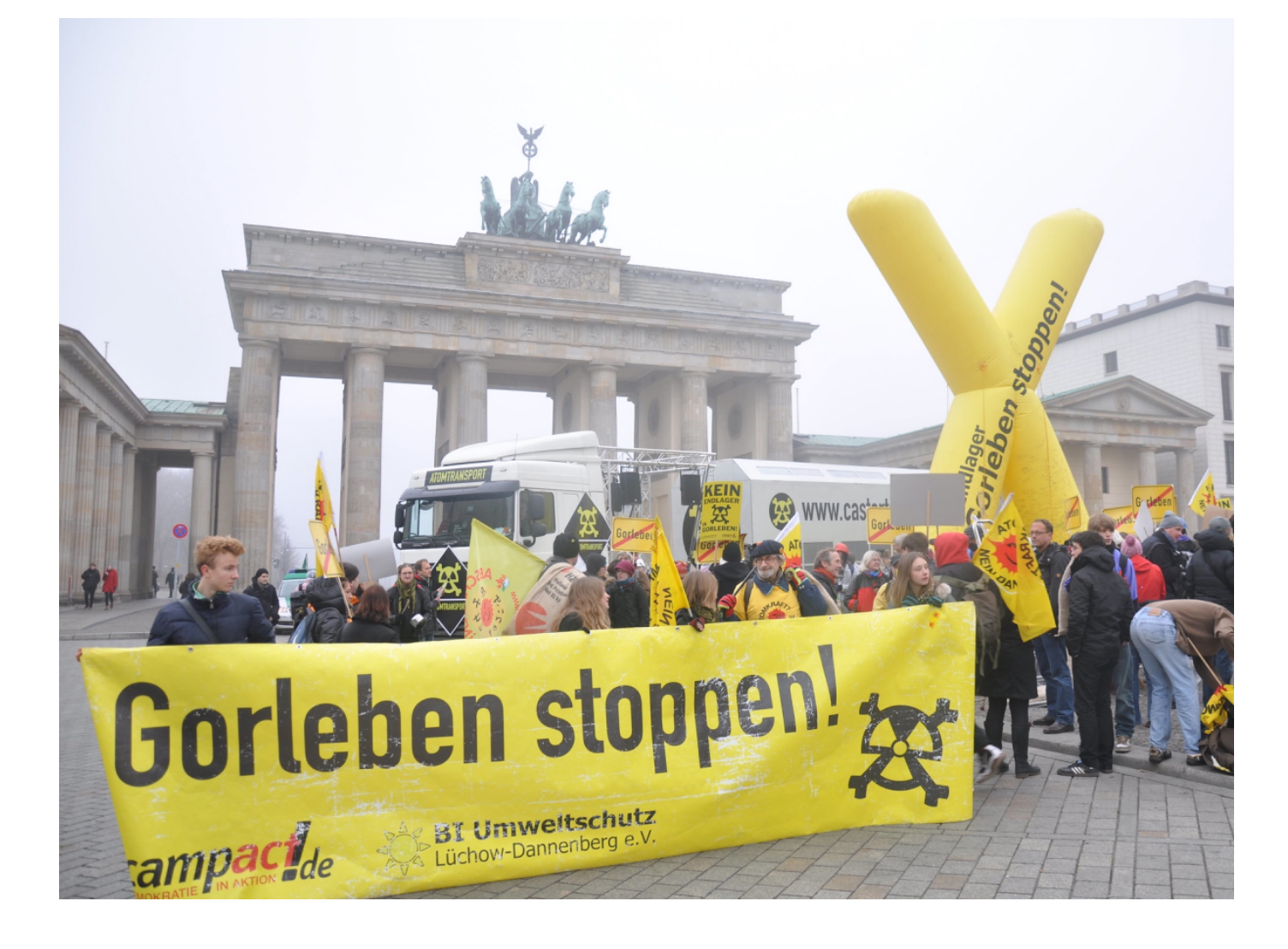

/ flickr.com [\[https://www.flickr.com/photos/ippnw/6388523541\]](https://www.flickr.com/photos/ippnw/6388523541)

/ CC BY-NC-SA 2.0 [\[https://creativecommons.org/licenses/by-nc-sa/2.0/\]](https://creativecommons.org/licenses/by-nc-sa/2.0/)

#### Proteste gegen Atomenergie und Endlager

Der Staat entscheidet, Bürger\*innen protestieren. Dieser Gegensatz prägte viele Jahre die Endlagersuche. Vor allem die Proteste gegen Transporte von hochradioaktiven Abfällen in das zentrale Zwischenlager Gorleben sind ein Symbol für den Protest und Widerstand gegen die Atomenergie. Der Beschluss des Bundestags im Jahr 2011, aus der Nutzung der Atomenergie auszusteigen, beendete diesen Konflikt. Die Suche nach einem dauerhaft sicheren Ort für die Lagerung der radioaktiven Abfälle ist das letzte Kapitel der deutschen Atomenergienutzung. Es ist ein wichtiges Umweltprojekt von gesamtgesellschaftlicher Bedeutung. Deshalb wurde ein Verfahren für die Suche nach dem Endlagerstandort entwickelt, das wissenschaftsbasiert ist sowie auf Transparenz und Beteiligung der Bürger\*innen setzt.

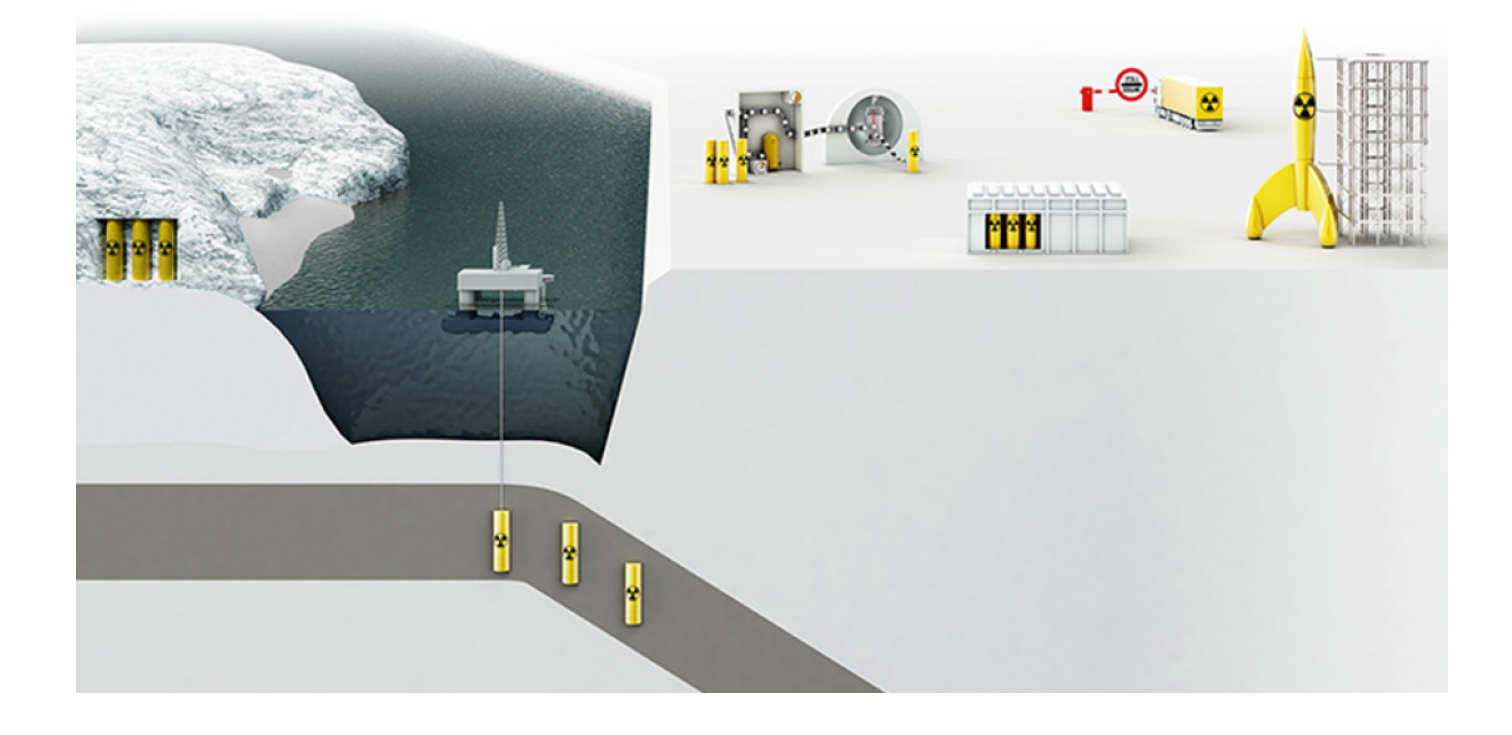

#### Grafik: © Bundesamt für die Sicherheit der nuklearen Entsorgung (BASE)

Wohin mit dem hochradioaktiven Abfall?

Schon seit den 1950er-Jahren suchen Wissenschaftlerinnen und Wissenschaftler weltweit nach Möglichkeiten, hochradioaktive Abfälle zu entsorgen. Im Lauf der Jahrzehnte wurden verschiedene Ansätze diskutiert. Bei der Bewertung muss eine Frage im Vordergrund stehen: Wie können die gefährlichen hochradioaktiven Stoffe über einen langen Zeitraum sicher von Mensch und Umwelt ferngehalten werden? Der Entscheidung in Deutschland für ein Endlager in Gesteinsschichten tief unter der Erdoberfläche sind intensive Diskussionen vorausgegangen. Sie hatten zum Ergebnis, dass aus wissenschaftlicher Sicht derzeit keine andere Entsorgungsoption mit einem so hohen Sicherheitsniveau zur Verfügung steht. Die Grafik zeigt einige der Entsorgungsoptionen, die von Fachleuten geprüft und am Ende verworfen wurden. Von links nach rechts: Entsorgung im arktischen Eis, ins Erdinnere bringen (durch Verschiebung der Erdplatten unter die Erdkruste), Transport ins Ausland, mit Raketen ins Weltall schießen.

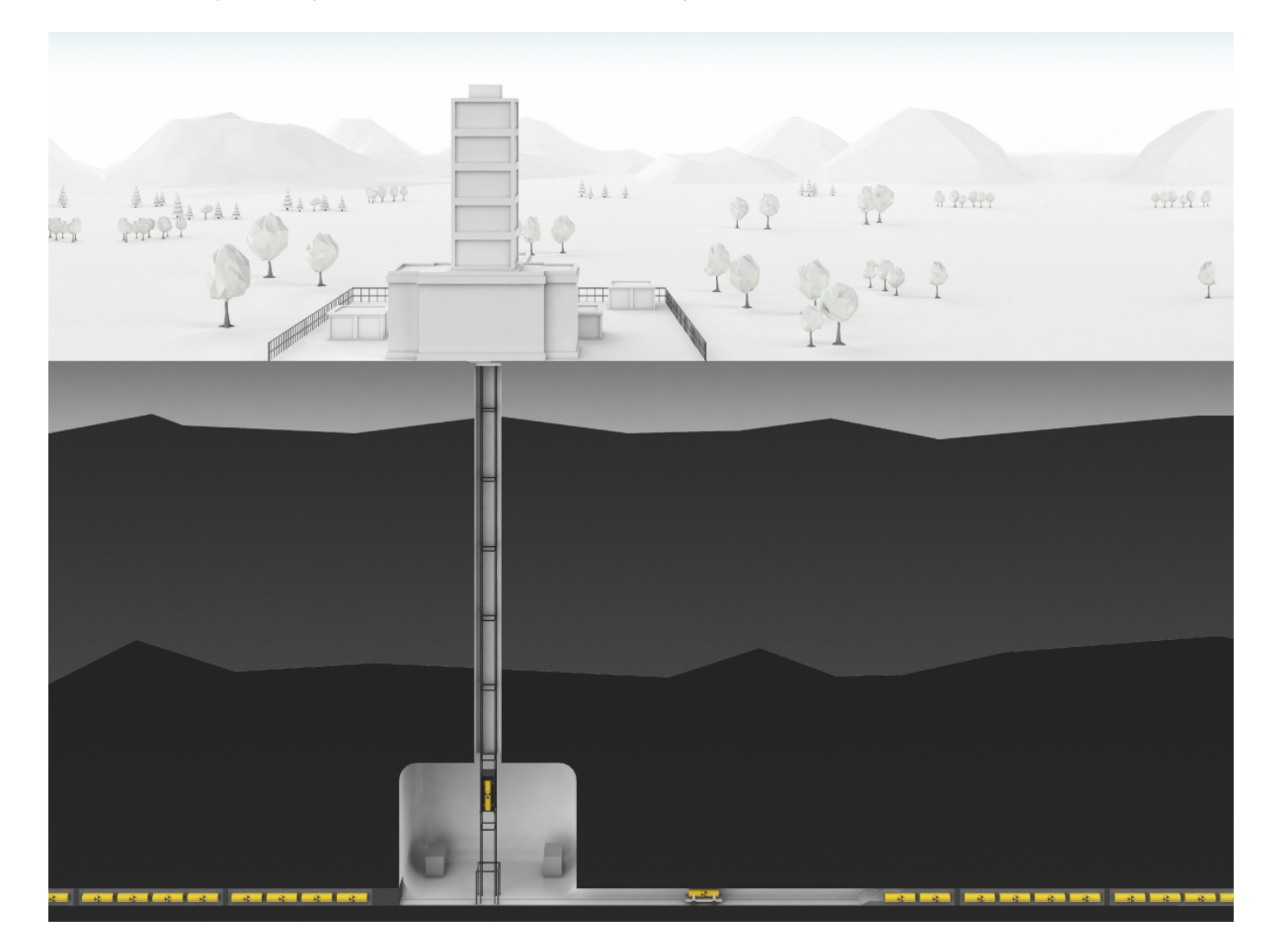

Grafik: © Bundesamt für die Sicherheit der nuklearen Entsorgung (BASE)

Ein Endlagerstandort unter der Erde

Hochradioaktive Stoffe senden viele Hunderttausend Jahre lang ionisierende Strahlung aus. Sie müssen daher für eine sehr lange Zeit sicher von Mensch und Umwelt abgeschirmt werden. International befürworten Fachleute eine Lagerung in Gesteinsschichten tief unter der Erdoberfläche. Es wird ein Endlagerbergwerk errichtet und die Abfälle werden eingelagert. Danach wird es dauerhaft verschlossen. Geologische und technische Barrieren, die die Abfälle umschließen, sollen sie über Jahrtausende sicher abschirmen. Für die langfristige Sicherheit sind stabile geologische Formationen von besonderer Wichtigkeit. Noch ist nicht klar, wo in Deutschland der bestmögliche Standort ist, um die hochradioaktiven Abfälle dauerhaft sicher zu lagern. Im Rahmen des Standortauswahlverfahrens wird dieser Ort zurzeit deutschlandweit gesucht.

# Material herunterladen

### **Unterrichtsvorschläge**

Auf der Suche nach einem Endlager für hochradioaktive Abfälle (Variante für [Fortgeschrittene\)](https://www.umwelt-im-unterricht.de/medien/videos?tx_cpsuiu_materialdownload%255Baction%255D=zip&tx_cpsuiu_materialdownload%255Bcontroller%255D=Material&tx_cpsuiu_materialdownload%255BgroupName%255D=lesson&tx_cpsuiu_materialdownload%255BitemUid%255D=131&tx_cpsuiu_materialdownload%255Bobject%255D=239&cHash=424f5a986b2e22aec78032ccc73da168) - SK (PDF - 146 KB)

Auf der Suche nach einem Endlager für [hochradioaktive](https://www.umwelt-im-unterricht.de/medien/videos?tx_cpsuiu_materialdownload%255Baction%255D=zip&tx_cpsuiu_materialdownload%255Bcontroller%255D=Material&tx_cpsuiu_materialdownload%255BgroupName%255D=lesson&tx_cpsuiu_materialdownload%255BitemUid%255D=130&tx_cpsuiu_materialdownload%255Bobject%255D=239&cHash=1aaef6b0a78bdd1daa9ecb536374509d) Abfälle (Basisvariante) - SK (PDF - 135 KB) Wohin mit dem radioaktiven Abfall? (Variante für [Fortgeschrittene\)](https://www.umwelt-im-unterricht.de/medien/videos?tx_cpsuiu_materialdownload%255Baction%255D=zip&tx_cpsuiu_materialdownload%255Bcontroller%255D=Material&tx_cpsuiu_materialdownload%255BgroupName%255D=lesson&tx_cpsuiu_materialdownload%255BitemUid%255D=533&tx_cpsuiu_materialdownload%255Bobject%255D=239&cHash=2710c6a1a91284ce05db5fb9981e92bb) - GS (PDF - 133 KB) Wohin mit dem radioaktiven Abfall? [\(Basisvariante\)](https://www.umwelt-im-unterricht.de/medien/videos?tx_cpsuiu_materialdownload%255Baction%255D=zip&tx_cpsuiu_materialdownload%255Bcontroller%255D=Material&tx_cpsuiu_materialdownload%255BgroupName%255D=lesson&tx_cpsuiu_materialdownload%255BitemUid%255D=534&tx_cpsuiu_materialdownload%255Bobject%255D=239&cHash=c533e4261c5236bb2d521a10695a5b15) - GS (PDF - 129 KB)

### **Bilderserie**

Foto: [http://www.umwelt-im-unterricht.de//me

[tx\\_cpsuiu\\_materialdownload%5Baction%5D=zip&tx\\_cpsuiu\\_materialdownload%5Bcontroller%5D=Material&tx\\_cpsuiu\\_materialdownload%5BgroupName%5D=image&tx\\_cpsuiu\\_materialdownload%5BitemUid%5D=7046&tx\\_cpsuiu\\_materialdownload%5Bob](https://www.umwelt-im-unterricht.de/medien/videos?tx_cpsuiu_materialdownload%255Baction%255D=zip&tx_cpsuiu_materialdownload%255Bcontroller%255D=Material&tx_cpsuiu_materialdownload%255BgroupName%255D=image&tx_cpsuiu_materialdownload%255BitemUid%255D=7046&tx_cpsuiu_materialdownload%255Bobject%255D=239&cHash=ef27849a64028224ccbeb5e548e1db0f)j ect%5D=239&cHash=ef27849a64028224ccbeb5e548e1db0flAvda [\[https://commons.wikimedia.org/wiki/User:Avda\]](https://commons.wikimedia.org/wiki/User:Avda) / Commons.wikimedia.org [\[https://de.wikipedia.org/wiki/Kernenergie#/media/Datei:Kernkraftwerk\\_Grafenrheinfeld\\_-](https://de.wikipedia.org/wiki/Kernenergie#/media/Datei:Kernkraftwerk_Grafenrheinfeld_-_2013.jpg) \_2013.jpg] / CC BY-SA 3.0 [\[https://creativecommons.org/licenses/by-sa/3.0/deed.de\]](https://creativecommons.org/licenses/by-sa/3.0/deed.de)

#### Was sind hochradioaktive Abfälle? (JPG - 606 KB)

Foto: LCPL Sarah M. Harman, Marine Corps Base, Camp Kinser State: Okinawa Country: Japan (JPN) / [http://www.umwelt-im-unterricht.de//n

[tx\\_cpsuiu\\_materialdownload%5Baction%5D=zip&tx\\_cpsuiu\\_materialdownload%5Bcontroller%5D=Material&tx\\_cpsuiu\\_materialdownload%5BgroupName%5D=image&tx\\_cpsuiu\\_materialdownload%5BitemUid%5D=7047&tx\\_cpsuiu\\_materialdownload%5Bob](https://www.umwelt-im-unterricht.de/medien/videos?tx_cpsuiu_materialdownload%255Baction%255D=zip&tx_cpsuiu_materialdownload%255Bcontroller%255D=Material&tx_cpsuiu_materialdownload%255BgroupName%255D=image&tx_cpsuiu_materialdownload%255BitemUid%255D=7047&tx_cpsuiu_materialdownload%255Bobject%255D=239&cHash=197632c5e6cead0ad3caeea64826ecd0)j ect%5D=239&cHash=197632c5e6cead0ad3caeea64826ecd0]Wikimedia Commons

[https://commons.wikimedia.org/wiki/File:Members\_of\_the\_Marine\_Corps\_Base\_(MCB)\_Camp\_Kinser\_Fire\_Department\_check\_for\_any\_remnants\_from\_a\_simulated\_dirty\_bomb\_during\_the\_decontamination\_process,\_which\_is\_part\_of\_a\_simulate \_DPLA\_-\_2c867e2f0381e38362d7928f0eb8e42c.jpeg] / NoC-US [\[https://www.wikidata.org/wiki/Q47530911\]](https://www.wikidata.org/wiki/Q47530911) Warnhinweise: © International Atomic Energy Agency

Was bedeutet Radioaktivität und warum ist diese gefährlich? (JPG - 1 MB)

Foto: [http://www.umwelt-im-unterricht.de//medien/videos? [tx\\_cpsuiu\\_materialdownload%5Baction%5D=zip&tx\\_cpsuiu\\_materialdownload%5Bcontroller%5D=Material&tx\\_cpsuiu\\_materialdownload%5BgroupName%5D=image&tx\\_cpsuiu\\_materialdownload%5BitemUid%5D=7048&tx\\_cpsuiu\\_materialdownload%5Bob](https://www.umwelt-im-unterricht.de/medien/videos?tx_cpsuiu_materialdownload%255Baction%255D=zip&tx_cpsuiu_materialdownload%255Bcontroller%255D=Material&tx_cpsuiu_materialdownload%255BgroupName%255D=image&tx_cpsuiu_materialdownload%255BitemUid%255D=7048&tx_cpsuiu_materialdownload%255Bobject%255D=239&cHash=48a3ca7205038ea339da7cb5cda8ac18)j [ect%5D=239&cHash=48a3ca7205038ea339da7cb5cda8ac18\]](https://creativecommons.org/licenses/by-sa/2.0/)IAEA Imagebank [\[https://www.flickr.com/photos/iaea\\_imagebank/\]](https://www.flickr.com/photos/iaea_imagebank/) / flickr.com [\[https://www.flickr.com/photos/iaea\\_imagebank/8657963646/\]](https://www.flickr.com/photos/iaea_imagebank/8657963646/) / CC BY-SA 2.0

[https://creativecommons.org/licenses/by-sa/2.0/] Katastrophe in Fukushima (JPG - 1 MB)

Foto: © Bundesamt für die Sicherheit der nuklearen Entsorgung (BASE) Was ist ein [Castor-Behälter?](https://www.umwelt-im-unterricht.de/medien/videos?tx_cpsuiu_materialdownload%255Baction%255D=zip&tx_cpsuiu_materialdownload%255Bcontroller%255D=Material&tx_cpsuiu_materialdownload%255BgroupName%255D=image&tx_cpsuiu_materialdownload%255BitemUid%255D=7049&tx_cpsuiu_materialdownload%255Bobject%255D=239&cHash=a9f67da86c133639edd2b0d0d962939d) (JPG - 796 KB) Foto: © picture alliance / dpa / Lucas Bäuml Zwischenlager für [hochradioaktive](https://www.umwelt-im-unterricht.de/medien/videos?tx_cpsuiu_materialdownload%255Baction%255D=zip&tx_cpsuiu_materialdownload%255Bcontroller%255D=Material&tx_cpsuiu_materialdownload%255BgroupName%255D=image&tx_cpsuiu_materialdownload%255BitemUid%255D=7050&tx_cpsuiu_materialdownload%255Bobject%255D=239&cHash=3e5701bdd707390fba7393d4f917742e) Abfälle (JPG - 806 KB) Foto: [http://www.umwelt-im-unterricht.de//medien/videos?

[tx\\_cpsuiu\\_materialdownload%5Baction%5D=zip&tx\\_cpsuiu\\_materialdownload%5Bcontroller%5D=Material&tx\\_cpsuiu\\_materialdownload%5BgroupName%5D=image&tx\\_cpsuiu\\_materialdownload%5BitemUid%5D=7051&tx\\_cpsuiu\\_materialdownload%5Bob](https://www.umwelt-im-unterricht.de/medien/videos?tx_cpsuiu_materialdownload%255Baction%255D=zip&tx_cpsuiu_materialdownload%255Bcontroller%255D=Material&tx_cpsuiu_materialdownload%255BgroupName%255D=image&tx_cpsuiu_materialdownload%255BitemUid%255D=7051&tx_cpsuiu_materialdownload%255Bobject%255D=239&cHash=a0a5860439bf2e6d79508655b010e419)j [ect%5D=239&cHash=a0a5860439bf2e6d79508655b010e419\]](https://creativecommons.org/licenses/by-nc-sa/2.0/)IPPNW Deutschland [\[https://www.flickr.com/photos/ippnw/\]](https://www.flickr.com/photos/ippnw/) / flickr.com [\[https://www.flickr.com/photos/ippnw/6388523541\]](https://www.flickr.com/photos/ippnw/6388523541) / CC BY-NC-SA 2.0 [https://creativecommons.org/licenses/by-nc-sa/2.0/]

Proteste gegen Atomenergie und Endlager (JPG - 807 KB) Grafik: © Bundesamt für die Sicherheit der nuklearen Entsorgung (BASE) Wohin mit dem [hochradioaktiven](https://www.umwelt-im-unterricht.de/medien/videos?tx_cpsuiu_materialdownload%255Baction%255D=zip&tx_cpsuiu_materialdownload%255Bcontroller%255D=Material&tx_cpsuiu_materialdownload%255BgroupName%255D=image&tx_cpsuiu_materialdownload%255BitemUid%255D=7052&tx_cpsuiu_materialdownload%255Bobject%255D=239&cHash=2b0bea468f65a8b75a2b55c9d6b76ba5) Abfall? (JPG - 318 KB) Grafik: © Bundesamt für die Sicherheit der nuklearen Entsorgung (BASE) Ein [Endlagerstandort](https://www.umwelt-im-unterricht.de/medien/videos?tx_cpsuiu_materialdownload%255Baction%255D=zip&tx_cpsuiu_materialdownload%255Bcontroller%255D=Material&tx_cpsuiu_materialdownload%255BgroupName%255D=image&tx_cpsuiu_materialdownload%255BitemUid%255D=7053&tx_cpsuiu_materialdownload%255Bobject%255D=239&cHash=74e5c2c6c31a8ca899f7a7fc5386179b) unter der Erde (JPG - 359 KB)

## **Zielgruppe**

[Sekundarstufe](https://www.umwelt-im-unterricht.de/suche?tx_solr%255Bfilter%255D%255B0%255D=target%253ASekundarstufe) | [Grundschule](https://www.umwelt-im-unterricht.de/suche?tx_solr%255Bfilter%255D%255B0%255D=target%253AGrundschule)

#### **Fächer**

Politik, SoWi, [Gesellschaft](https://www.umwelt-im-unterricht.de/suche?tx_solr%255Bfilter%255D%255B0%255D=subject%253APolitik%25252C%252520SoWi%25252C%252520Gesellschaft) | [Physik](https://www.umwelt-im-unterricht.de/suche?tx_solr%255Bfilter%255D%255B0%255D=subject%253APhysik) | [Geografie](https://www.umwelt-im-unterricht.de/suche?tx_solr%255Bfilter%255D%255B0%255D=subject%253AGeografie) | [Sachunterricht](https://www.umwelt-im-unterricht.de/suche?tx_solr%255Bfilter%255D%255B0%255D=subject%253ASachunterricht) | Ethik, [Philosophie,](https://www.umwelt-im-unterricht.de/suche?tx_solr%255Bfilter%255D%255B0%255D=subject%253AEthik%25252C%252520Philosophie%25252C%252520Religion) Religion

## **Schlagwörter**

[Radioaktivität](https://www.umwelt-im-unterricht.de/suche?tx_solr%255Bfilter%255D%255B0%255D=keyword%253ARadioaktivit%25C3%25A4t) | [Kernkraft](https://www.umwelt-im-unterricht.de/suche?tx_solr%255Bfilter%255D%255B0%255D=keyword%253AKernkraft) | [Gorleben](https://www.umwelt-im-unterricht.de/suche?tx_solr%255Bfilter%255D%255B0%255D=keyword%253AGorleben) | [Endlager](https://www.umwelt-im-unterricht.de/suche?tx_solr%255Bfilter%255D%255B0%255D=keyword%253AEndlager) | [Castor](https://www.umwelt-im-unterricht.de/suche?tx_solr%255Bfilter%255D%255B0%255D=keyword%253ACastor) | [Atomenergie](https://www.umwelt-im-unterricht.de/suche?tx_solr%255Bfilter%255D%255B0%255D=keyword%253AAtomenergie) | Strahlung, [ionisierende](https://www.umwelt-im-unterricht.de/suche?tx_solr%255Bfilter%255D%255B0%255D=keyword%253AStrahlung%252C%20ionisierende) | [Energiewende](https://www.umwelt-im-unterricht.de/suche?tx_solr%255Bfilter%255D%255B0%255D=keyword%253AEnergiewende) | [radioaktive](https://www.umwelt-im-unterricht.de/suche?tx_solr%255Bfilter%255D%255B0%255D=keyword%253Aradioaktive%20Abf%25C3%25A4lle) Abfälle | [Atomkraft](https://www.umwelt-im-unterricht.de/suche?tx_solr%255Bfilter%255D%255B0%255D=keyword%253AAtomkraft) | [Kernenergie](https://www.umwelt-im-unterricht.de/suche?tx_solr%255Bfilter%255D%255B0%255D=keyword%253AKernenergie) | [Partizipation](https://www.umwelt-im-unterricht.de/suche?tx_solr%255Bfilter%255D%255B0%255D=keyword%253APartizipation) | [Beteiligung](https://www.umwelt-im-unterricht.de/suche?tx_solr%255Bfilter%255D%255B0%255D=keyword%253ABeteiligung) | [Demokratie](https://www.umwelt-im-unterricht.de/suche?tx_solr%255Bfilter%255D%255B0%255D=keyword%253ADemokratie)